# **Apache Struts Framework**

# *Beter onderhoudbare Java webapplicaties*

*Dit artikel geeft een uiteenzetting van een generieke en herbruikbare oplossing voor het gestructureerd opzetten van een Java webapplicatie op basis van het Apache Struts Framework. Bert Dondertman beschrijft een aantal veel voorkomende problemen die ontwikkelaars ondervinden bij de bouw van een dynamische webapplicatie. Hij zet uiteen wat het Struts Framework precies is en welke ondersteuning Oracle JDeveloper daarbij biedt.Daarbij zal met name belicht worden, hoe het Struts Framework de ontwikkelaar kan assisteren bij de navigatie van de webapplicatie. Dondertman zal daartoe een voorbeeldtoepassing uiteenzetten van een Java webapplicatie, die ontwikkeld is met Oracle JDeveloper.*

Voor steeds meer bedrijven is het beschikbaar stellen van informatie en applicaties via het Internet essentieel. Internetpagina's beperken zich niet langer tot simpele invulformulieren. Denk aan 'self-service' toepassingen en productcatalogi op het internet. Het aantal pagina's van een website kan bij het aanbieden van applicaties en informatie al snel groeien tot tientallen of honderden pagina's. Een ontwikkelaar van een webapplicatie wordt geconfronteerd met de complexe navigatie van schermen, het valideren van de invoer en het tonen van eenduidige foutboodschappen en het vasthouden van sessiegebonden informatie.

# **Problemen in webapplicaties**

# *Navigatie*

**DEV**

Een webapplicatie is slecht onderhoudbaar indien verwijzingen naar een volgende HTML-pagina hard gecodeerd zijn opgenomen

*Een generieke oplossing die transparant is voor ontwikkelaar en gebruiker is meer dan welkom*

in de pagina. De verwijzingen staan verdeeld over meerdere pagina's zoals in afbeelding 1 is te zien. Bij het verplaatsen van een enkele HTML-pagina moeten vaak meerdere verwijzingen in andere pagina's worden aangepast. Bovendien is de pagina niet herbruikbaar door de verwijzingen die erin staan. Een centrale navigatie gebruik makend van bijvoorbeeld een verwijzingstabel in de vorm van een XML of property bestand verbetert de onderhoudbaarheid van de applicatie aanzienlijk.

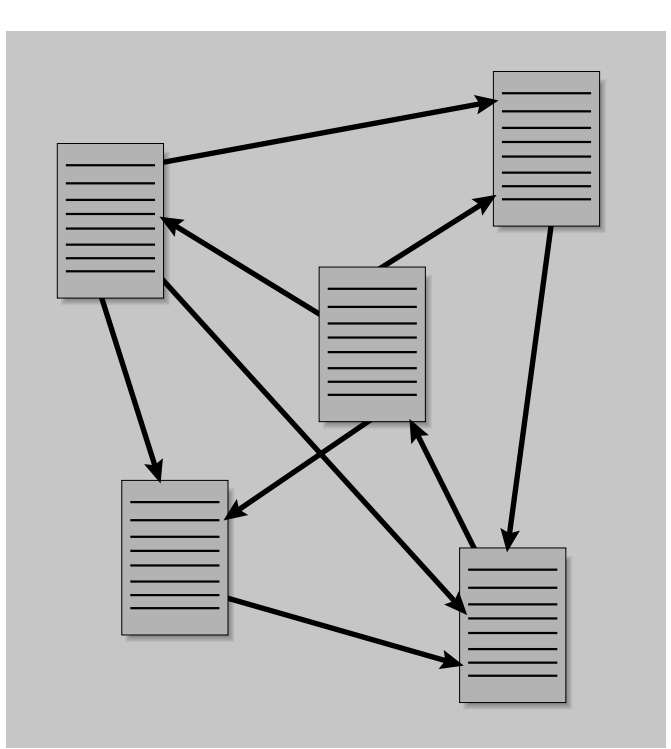

*Afbeelding 1. Navigatieschema van een eenvoudige webapplicatie wordt snel complex*

#### *Validatieregels*

De invoer van een webapplicatie bestaat meestal uit HTMLinvoerformulieren met daarin opgenomen tekstvelden, listboxes, radiobuttons en checkboxes. Door onjuiste invoer veroorzaken de tekstvelden problemen bij verdere verwerking in de systemen.

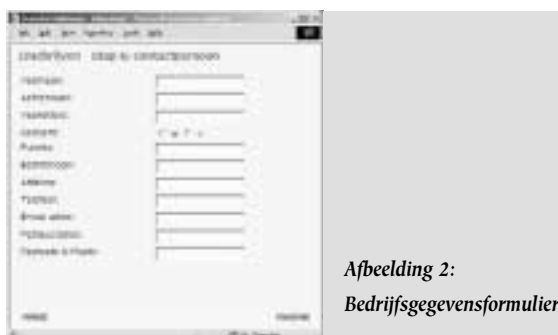

Vaak is met eenvoudige validatieregels zoals patronen, ranges en verplichte velden de uitval sterk te beperken.

#### *Foutboodschappen*

Indien de invoer niet voldoet aan de invoerregels toont de webapplicatie in het algemeen een foutboodschap aan de gebruiker. Uiteraard is het van belang dat de foutboodschap duidelijke instructies geeft hoe er correct ingevoerd kan worden. Daarnaast mogen correct ingevoerde gegevens niet verloren gaan. Niets wekt meer irritatie op dan het opnieuw moeten invoeren van reeds eerder correct ingevoerde gegevens.

#### *Sessie management*

Het HTTP- protocol is een simpel vraag- en antwoordprotocol voor uitwisseling van informatie tussen een webbrowser en webserver. Het is niet mogelijk, zonder de code zelf te programmeren, informatie van de gebruiker te bewaren tussen twee webaanvragen. Java biedt ondersteuning om met behulp van cookies of een session-ID in de URL de gebruiker te identificeren en daarmee een webaanvraag te koppelen aan een eerdere webaanvraag. Zelfs met de voorziening die Java hiervoor biedt, is het schrijven van sessiemanagementcode een lastige en arbeidsintensieve activiteit. Een generieke oplossing, die transparant is voor de ontwikkelaar en gebruiker, is daarom welkom.

# **Oplossingen Struts**

In de zoektocht naar generieke oplossingen voor de hiervoor beschreven problemen biedt het open source Apache Struts Framework het meeste perspectief. De voordelen van het Apache Struts Framework zijn:

- Centrale coördinatie voor navigatie en foutafhandeling.
- Navigatiemogelijkheden door de webapplicatie zijn op één plaats declaratief vastgelegd in een XML file. Zie afbeelding zes voor een fragment uit een configuratie file.
- Hergebruik van formulieren door het ontbreken van hard gecodeerde verwijzingen.
- Mogelijkheden voor het vastleggen van validatieregels in Java.
- Automatisch gebruik van HTTP sessies om statefull webapplicaties te bouwen met het stateless HTTP protocol.
- Het is vrij beschikbaar.
- Struts past het Model View Controller pattern toe en is compatible met het Java 2 Enterprise Edition platform.

Transfer Solutions heeft het Struts Framework onder andere toegepast in de inschrijfmodule van de Transfer Education website. De module heeft de volgende functionaliteit: een gebruiker selecteert een aantal cursussen of een geheel traject op de website. Deze worden geplaatst in de 'winkelmand' van de gebruiker. Bij het bevestigen van de cursus worden van de cursist de persoonsgegevens en de bedrijfsgegevens gevraagd. Dit

*De naam Struts is een figuurlijke verwijzing naar het 'fundament' van een architectuur* 

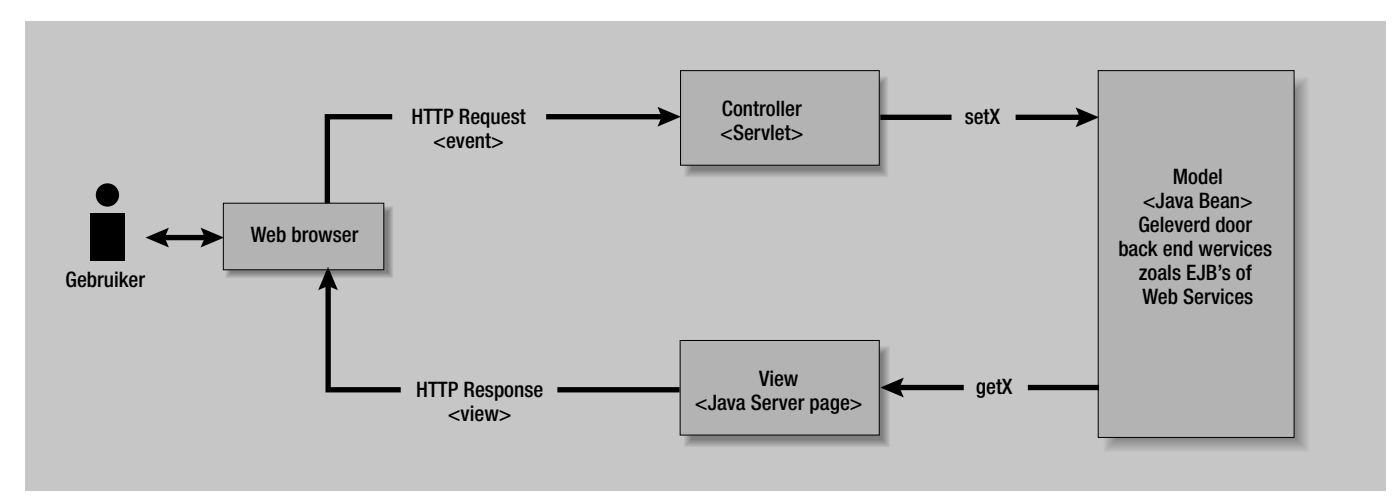

*Afbeelding 3. Model View Controller pattern toegepast met Java Web componenten* 

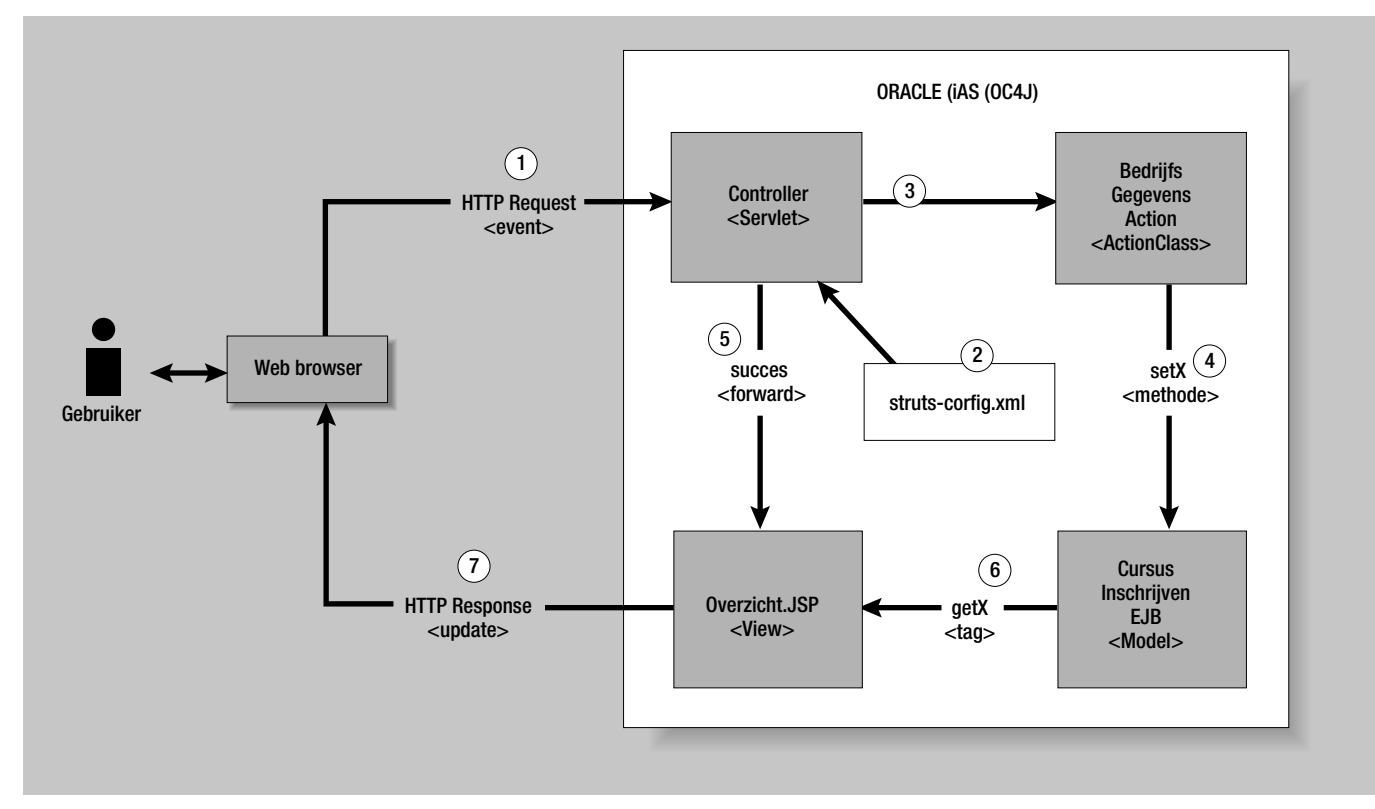

*Afbeelding 4. Het afhandelen van de bedrijfsgegevens in de Transfer Education website*

zijn twee formulieren die in genoemde volgorde ingevuld worden met de mogelijkheid om terug te gaan naar een vorige invulpagina. Na de laatste invulpagina komt er een overzicht met de mogelijkheid de gegevens definitief te versturen.

# **Afkomst**

De naam Struts is geen afkorting. In het Nederlands kan het uitgelegd worden als het 'fundament' van een architectuur. Met andere woorden een figuurlijke verwijzing naar de onzichtbare constructies om huizen, bruggen of gebouwen te ondersteunen. Struts is ongeveer een jaar beschikbaar en maakt deel uit van de Apache Software Foundation. Oorspronkelijk is Struts ontworpen door Craig McClanahan, tevens de ontwerper van de referentie Java servlet container. Het is gebouwd in Java en sluit uitstekend aan bij het Java 2 Enterprise Edition (J2EE) framework.Voor ons is dat een belangrijke voorwaarde voor het bouwen van webapplicaties. Sinds Oracle 9iAS wordt dit zeer goed ondersteund door Oracle.Verder is het eenvoudig om het Struts framework te plaatsen in een willekeurige Java web engine, zoals de gratis beschikbare Apache Tomcat web engine.

# **Werking**

Het Apache Struts Framework baseert zijn applicatiearchitectuur op basis van het Model-View-Controller (MVC) pattern. Het MVC-pattern maakt het mogelijk om presentatie- en applicatielogica van elkaar te scheiden. Dit onderscheid is belangrijk voor

de beheersbaarheid van applicaties en de inzet van verschillende typen ontwikkelaars. Designers kunnen zich met het MVC-pattern helemaal concentreren op de 'look and feel' van de applicatie, terwijl applicatieontwikkelaars zich kunnen concentreren op de applicatielogica en de koppelingen met backoffice systemen.

Het MVC-pattern bevat een aantal onderdelen die we kort beschrijven.Afbeelding 3 geeft aan hoe het MVC-pattern is toe te passen met Java web componenten.

#### *Model*

Het model bevat de data van de applicatie, de applicatietoestand, of een deel hiervan. In een object georiënteerd systeem zal het model bestaan uit één of meerdere objecten die naast de data ook de logica bevatten om de data te wijzigen. Een simpel voorbeeld van een model is een werkblad uit een spreadsheet applicatie.

> *Het Struts Framework is eenvoudig te plaatsen in een willekeurige Java web engine*

*Een extra servicelaag maakt gebruik van bepaalde functionaliteit vanuit andere applicaties mogelijk*

#### *View*

Een visualisatie van de inhoud van het model. De View bevat alle aspecten met betrekking tot het presenteren op een bepaald medium of in een bepaalde vorm. De view mag alleen informatie uit het model halen, maar kan niet rechtstreeks informatie in het model wijzigen (alleen 'get' methoden van het model). Een simpel voorbeeld van een view is een staafdiagram voor de grafische weergave van gegevens uit het werkblad.

#### *Controller*

De controller is de coördinator tussen de View en het Model. Als intermediair stuurt het de berichtwisseling tussen view en model. Berichten met betrekking tot het manipuleren van het model verlopen via de controller.

#### *Struts bouwstenen*

Zoals ieder framework biedt het Struts framework standaard bouwstenen die direct of indirect gebruikt worden door eigen code. In het framework zijn Servlets, Java Server Pages (JSP), Tag libraries en messages geplaatst. Eigen Java klassen worden snel gemaakt door overerving van het basisgedrag, een object georiënteerd mechanisme, van framework klassen. Struts neemt met andere woorden veel codeertijd uit handen van de ontwikkelaars en geeft ze houvast bij het implementeren en beheren van een applicatie.

Het voorbeeld dat hier beschreven wordt, gaat uit van het feit dat de gebruiker de bedrijfsgegevens heeft ingevuld. In afbeelding 4 staat een schematisch overzicht van de verschillende bouwstenen die een rol spelen vanaf het moment dat de gebruiker op OK heeft gedrukt. Bij het afhandelen van het request worden de volgende stappen doorlopen:

- 1) De HTTP-request, inclusief de ingevoerde gegevens, komt binnen in de Oracle webserver en wordt verwerkt door de Controller, een servlet.
- 2) De controller heeft bij het starten van de applicatie de configuratie file ingelezen en weet dat het BedrijfsGegevensAction object moet worden geactiveerd als dit request binnenkomt. In afbeelding 6 staat een fragment van de Struts configuratie voor de Transfer Education website.
- 3) Het BedrijfsGegevensAction object hoort bij de webapplicatie en bevat de specifieke code die uitgevoerd moet worden bij het verwerken van de bedrijfsgegevens. De ingevoerde bedrijfsgegevens worden opgenomen in een BedrijfsGegevensForm object en als parameter doorgegeven aan het Bedrijfs-GegevensAction object.
- 4) De interactie met de datalaag is mogelijk door het aanspreken van de service gerichte component, een Enterprise Java Bean. Door de introductie van een extra servicelaag is het mogelijk om deze functionaliteit ook te gebruiken vanuit andere applicaties.
- 5) Het BedrijfsGegevensAction object geeft een resultaat terug aan de controller. In de struts config file staat dat een overzichtspagina getoond moet worden (als er geen fouten bij de invoer optraden). De Controller servlet heeft de gegevens in de struts-config.xml file ingelezen en zorgt door middel van een forward request dat deze pagina getoond wordt.
- 6) De overzichtpagina toont de gebruiker alle ingevoerde gegevens en vraagt om een definitieve bevestiging.Voor het ophalen van de gegevens worden weer de services van de Enterprise Java Bean gebruikt. De overzichtpagina is een Java Server Page.
- 7) Het resultaat van een uitgevoerde Java Server Page op de server is HTML opmaakcode. Dit komt als response op de request binnen bij de webbrowser van de gebruiker en wordt getoond op het scherm.

# **Foutmelding**

Struts maakt het mogelijk om de volgorde waarin pagina's worden doorlopen op een plaats configureren.Alle pagina's communiceren met de controller en deze bepaalt met behulp van de strutsconfig.xml configuratie file de volgende pagina. In afbeelding 5 is dit schematisch weergegeven. Er zijn geen directe verwijzingen

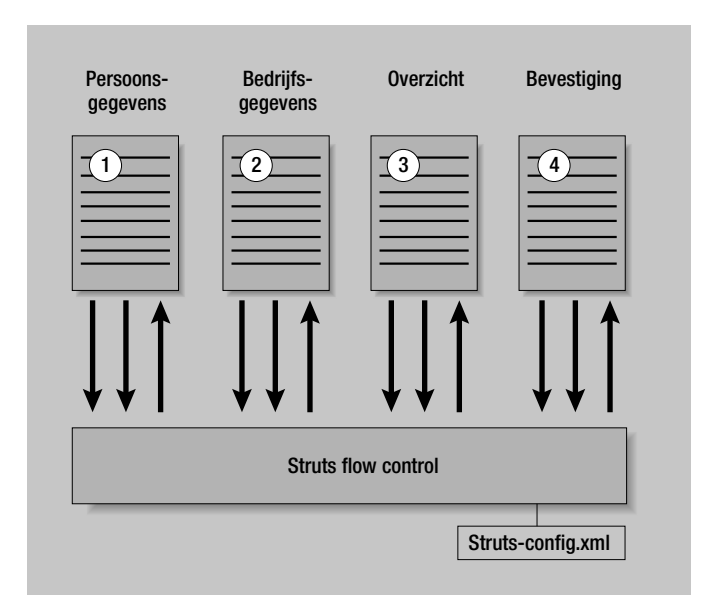

*Afbeelding 5. Alle navigatie gaat via de centrale controller van Struts* 

meer tussen de pagina's. Het wijzigen van volgorde, toevoegen of verwijderen van een pagina is hiermee een eenvoudige operatie.

In afbeelding 6 staat een fragment van het struts-config.xml die we voor de inschrijfmodule gebruikt hebben.Voor het formulier met de bedrijfsgegevens zijn er twee optie's voor een vervolgpagina. Bij een succesvolle afronding volgt de overzichtpagina.Treedt er een fout op dan wordt opnieuw de bedrijfsgegevens pagina getoond met de foutmelding.

| - ========= Action Mapping Definitions</th <th></th>               |  |
|--------------------------------------------------------------------|--|
|                                                                    |  |
| <action-mappings></action-mappings>                                |  |
|                                                                    |  |
| - Edit user registration -                                         |  |
| path="/PersoonsGegevens"<br>kaction                                |  |
| type="com.trfsol.edu.web.PersoonsGegevensAction"                   |  |
| name="PersoonsGegevensForm"                                        |  |
| scope="request"                                                    |  |
| input="/PersoonsGegevens.jsp"                                      |  |
| validate="true">                                                   |  |
| <forward name="success" path="/Bedrijfsgegevens.jsp"></forward>    |  |
| <forward name="failure" path="/PersoonsGegevens.jsp"></forward>    |  |
|                                                                    |  |
| path="/BedrijfsGegevens" - als gebruiker het gebruiks-<br>saction. |  |
| gegevens formulier heeft verstuurd dan:                            |  |
| type="com.trfsol.edu.web.BedrijfsGegevensAction"                   |  |
| name="BedrijfsGegevensForm"                                        |  |
| scope="request"                                                    |  |
| input="/Bedrijfsqeqevens.jsp"                                      |  |
| validate="true"> - als het gevalideerd is dan                      |  |
| <forward name="success" path="/0verzicht.jsp"></forward> -toon     |  |
| deze bij success                                                   |  |
| <forward name="failure" path="/Bedrijfsgegevens.jsp"></forward>    |  |
| - deze bij foute invoer                                            |  |
|                                                                    |  |
| .                                                                  |  |
|                                                                    |  |
|                                                                    |  |
|                                                                    |  |

*Afbeelding 6. Fragment uit de struts-config.xml* 

# **Jdeveloper**

De struts-config.xml file bepaalt dus de workflow van de webapplicatie en is daarmee een belangrijk onderdeel van de webapplicatie. In JDeveloper9i wordt deze file opgenomen in het project en kan bewerkt worden als een normale XML file.Voor JDeveloper9i en JBuilder is een plug-in beschikbaar met invoerschermen voor het opstellen van de struts-config.xml file. Deze plug-in is evenals het Struts Framework open source en dus vrij beschikbaar. Daarnaast biedt JDeveloper9i ondersteuning voor het ontwikkelen van Java Server Pages, Enterprise Java Beans en het deployen van J2EE applicaties en derhalve ook voor een op het Struts Framework gebaseerde webapplicatie.

# **Conclusie**

Het Struts Framework heeft ons in staat gesteld om snel, goed

onderhoudbare webapplicaties te bouwen. Het gebruik van Struts heeft toegevoegde waarde wanneer aan een aantal voorwaarden wordt voldaan. Zo moet de website interactief zijn, dynamische elementen bevatten en bestaan uit meerdere pagina's die naar elkaar verwijzen. Er hoort sprake te zijn van een eigen look en feel, die door designers wordt onderhouden. Ook is het belangrijk, dat Java als ontwikkeltaal wordt gebruikt. Ons is gebleken dat Struts voor Java ontwikkelaars snel te leren is. Het is daarom voor de meeste websites zeker de moeite waard.Voor vragen of opmerkingen kunt u mij mailen.

# **Referenties**

Struts homepage: http://jakarta.apache.org/struts Struts plug-in voor JDeveloper9i: http://www.jamesholmes.com/struts/console/

#### **Bert Dondertman**

Bert Dondertman (e-mail: bdondertman@transfer-solutions.com) is senior consultant bij Transfer Internet Solutions BV en specialist/ docent op het gebied van Java en XML softwareontwikkeling en applicatie-integratie. Hij heeft ruim tien jaar ervaring met OO-softwareontwikkeling waarvan de laatste vier jaar op basis van Oracle en Java. Transfer Internet Solutions BV is een onderdeel van Transfer Solutions.